# **Slurm Workload Manager**

## **Job Submission**

**salloc -** Obtain a job allocation.

**sbatch** – Submit a batch script for later execution.

**srun** – Obtain a job allocation (as needed) and execute an application.

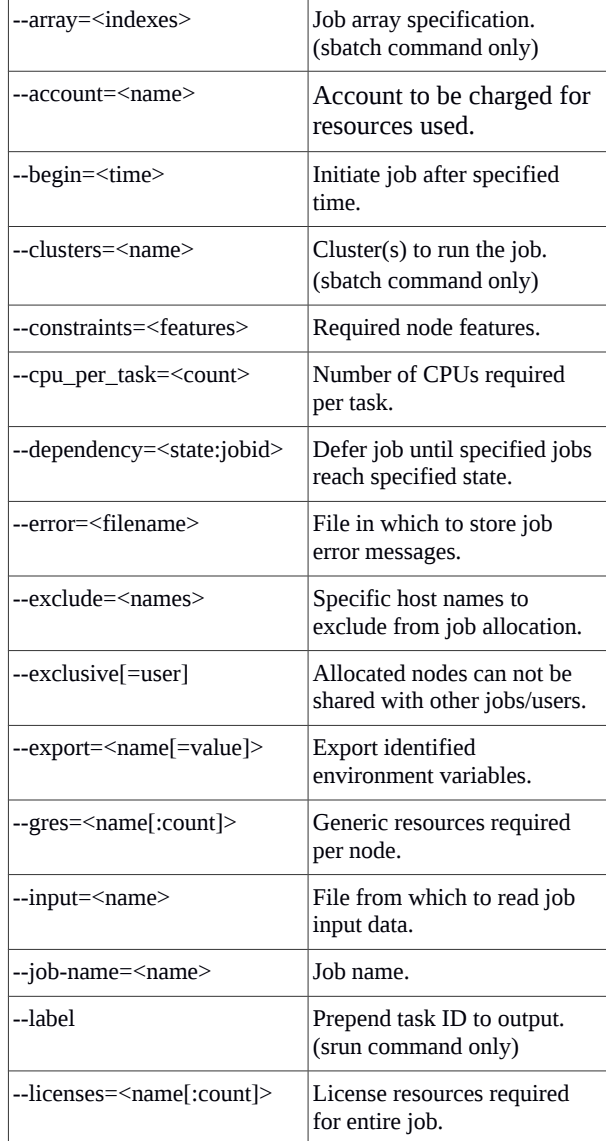

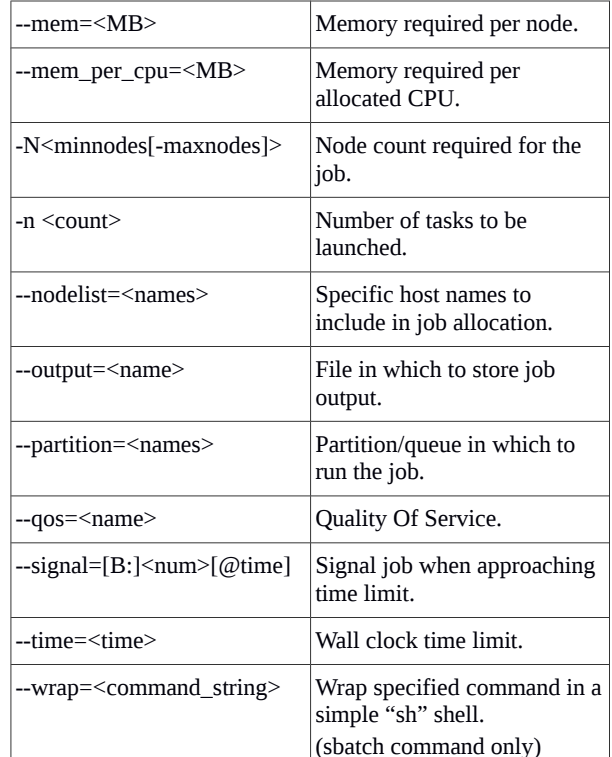

# **Accounting**

**sacctmgr** - View and modify account information.

#### Options:

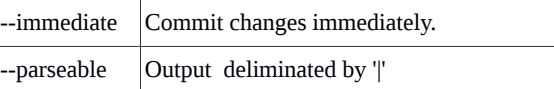

#### Commands:

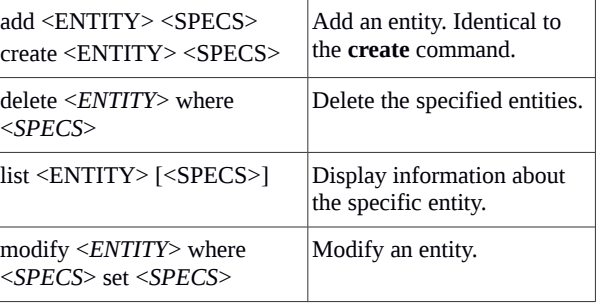

Entities:

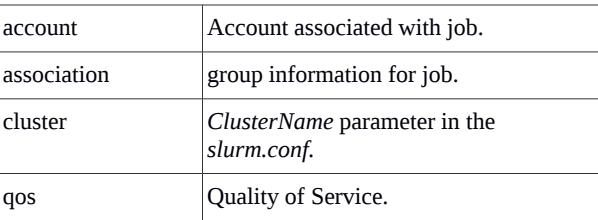

#### **sacct** - Display accounting data.

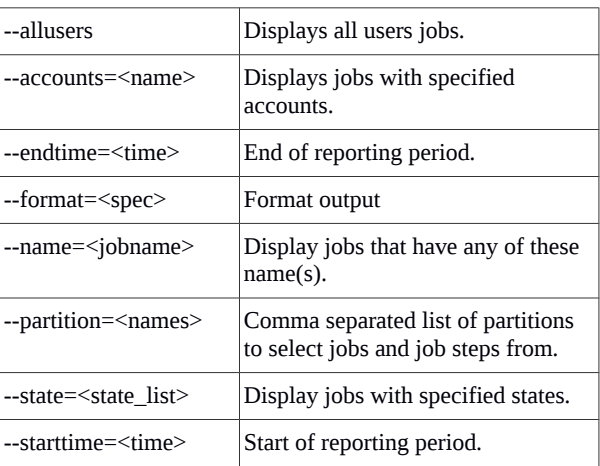

# **Job Management**

**sbcast** – Transfer file to a job's compute nodes. *sbcast [options] SOURCE DESTINATION*

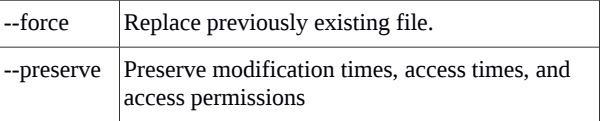

#### **scancel** - Signal jobs, job arrays, and/or job steps.

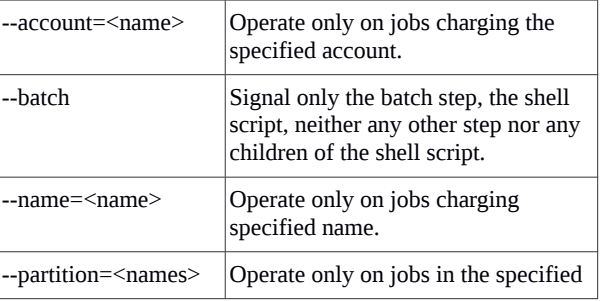

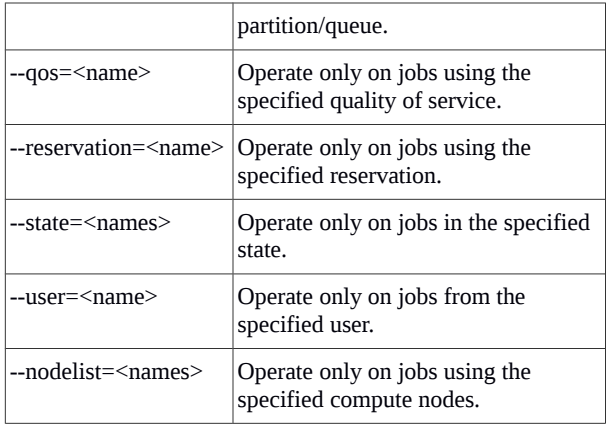

#### **squeue** - View information about jobs.

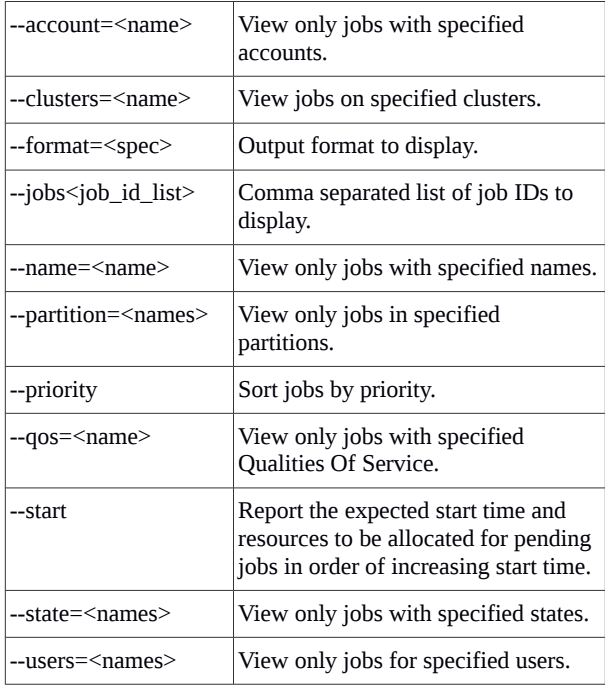

#### **sinfo** - View information about nodes and partitions.

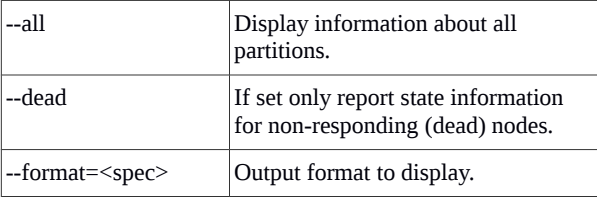

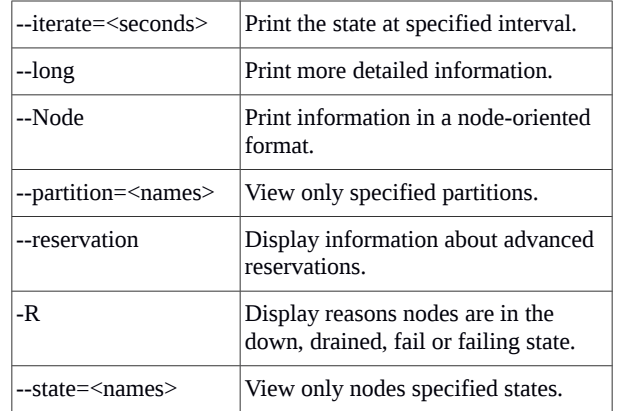

#### **scontrol** - Used view and modify configuration and state. Also see the **sview** graphical user interface version.

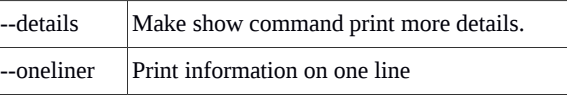

#### Commands:

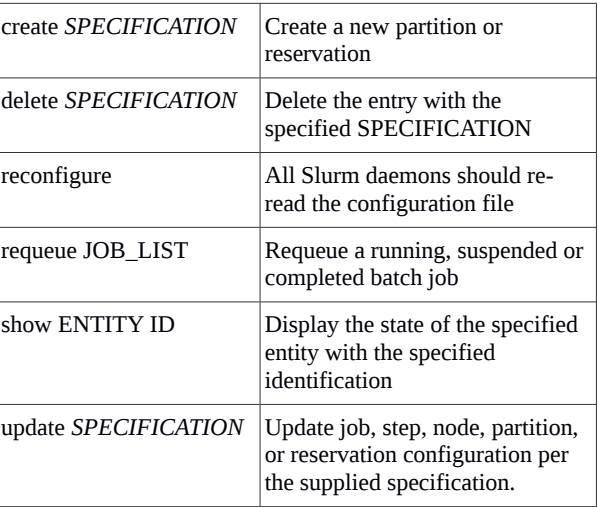

## **Environment Variables**

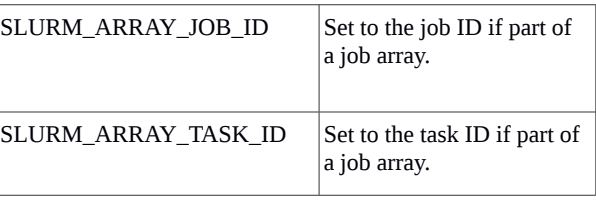

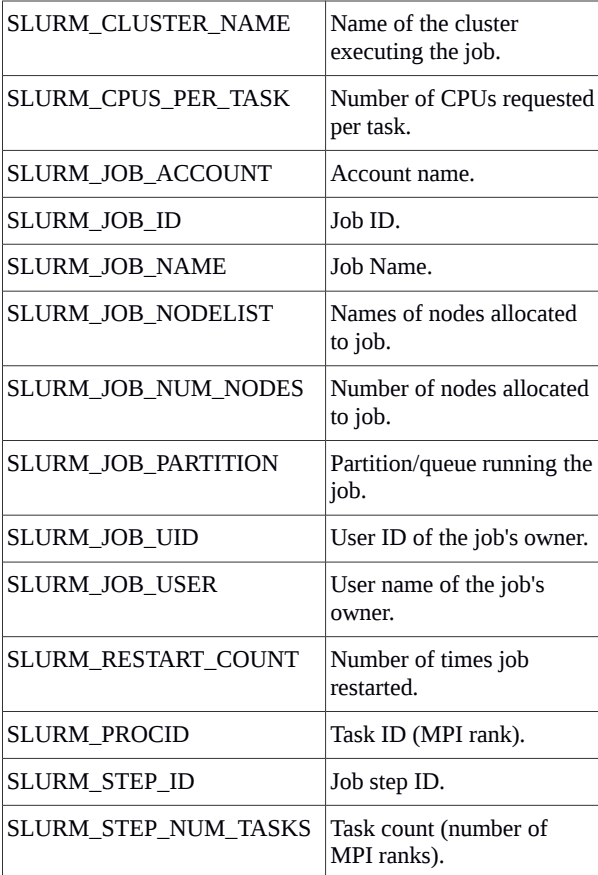

## **Daemons**

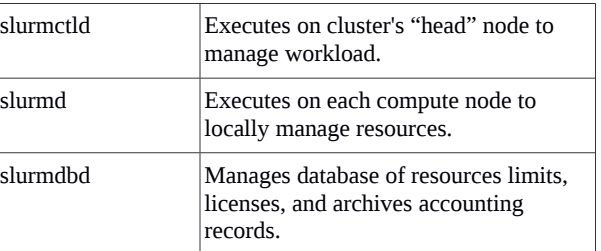

Copyright 2015 SchedMD LLC. All rights reserved. [http://www.schedmd.com](http://www.schedmd.com/) Last Update: 25 March 2015